## **INFO** Ausbildung

#### **BESCHREIBUNG**

Lehrgang mit 33 Ausbildungstagen max. 14 Teilnehmer\*innen

Pädagogische Fachkräfte und alle interessierten anderen Branchen

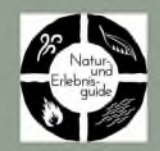

#### **TFRMINF** Natur-und Erlebnisquide 2025/26 Bogenbau/Toprope (mit Einführung) 03. bis 07. Mai 2025 Wald 16. bis 21. Juni 2025 Wasser 08. bis 13. Sept. 2025

### **KOSTEN**

Die Lehrgangsgebühr von insgesamt 3250,00 Euro (Zahlung in 3 Raten möglich)

- 1. Gesamte theoretische und praktische Ausbildung
- 2. Unterkunft und Verpflegung
- 3. Toprope-Schein (Hallenkletterschein des deutschen Albenvereins DAV)
- 4. Manaubogen mit Pfeilen
- 5. Kompass, Schnitzmesser und speziell von Natur und Erlebnisauide entwickelte Ausbildungs-Unterlagen. 6. Alle Leih- und Materialgebühren
- 

#### Winter

04, bis 08. Februar2026 Höhle 26. bis 31. Mai 2026 Zertifikat 01. bis 05. Juli 2026

Bis zum Abschluss der Qualifikation müssen ein gültiger Erste-Hilfe-Kurs und der "Rettungsschwimmer Bronze" vorliegen.

### **ANMELDESCHLUSS**

#### **März 2025**

Die Anmeldung erfolgt über die Internetseite des KVJS www.kvjs.de/fachschulen/lehrgang-natur-und-erlebnisguide oder direkt über Frau Braz.

### **FACHAUSKÜNFTF**

Frau Nadeschda Braz 07258 750 oder nadeschda.braz@kvjs.de

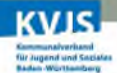

### **KVJS-Bildungszentrum Schloss Flehingen** Gochsheimer Str.19, 75038 Oberderdingen +49 7258 750 schloss.flehingen@kvjs.de www.kvjs.de

## **BOGENBAU**

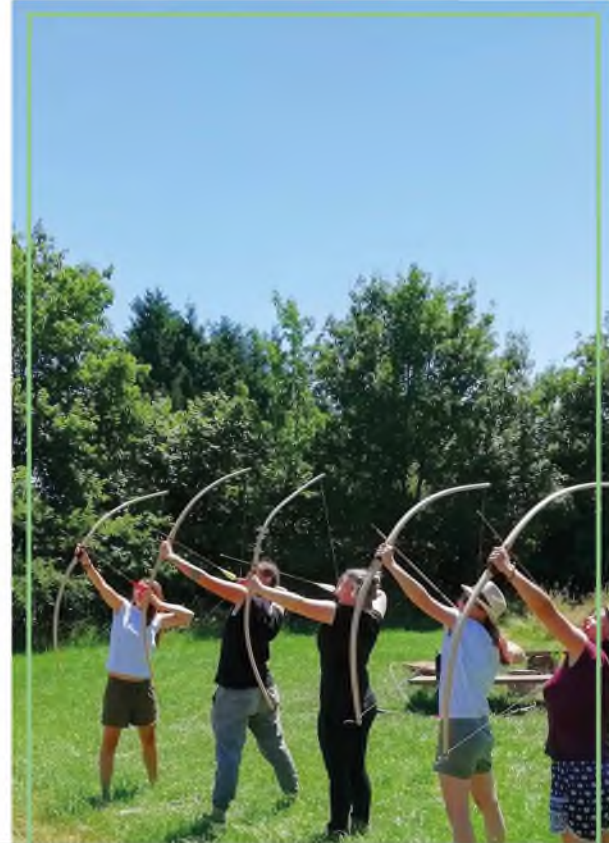

ORT: BZ SCHLOSS FLEHINGEN Bogenbau/Bouldern, instinktives Bogenschießen, Toprope-Schein zertifiziert durch den DAV

# **HÖHLE**

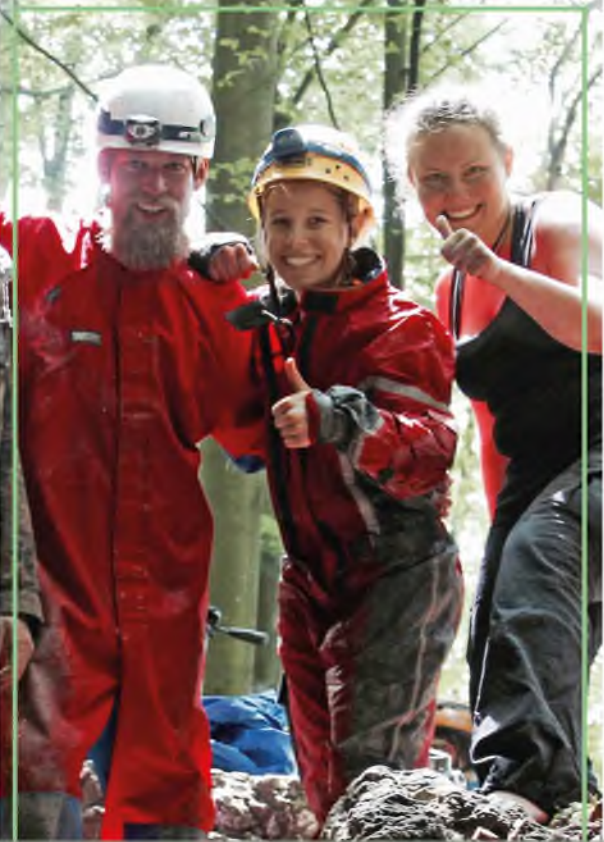

ORT: FRÄNKISCHE SCHWEIZ Orientierung Höhlenbefahrungen, Biwak, Qi Gong, Land Art, Kräuterkunde

### **NATUR UND** 2025/2026 **ERLEBNISGUIDE**

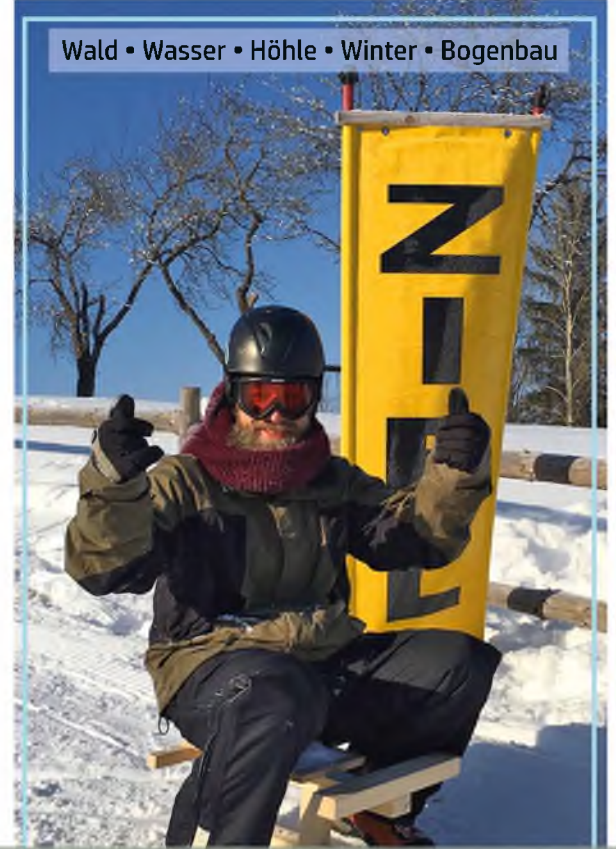

### Erlebnispädagogische Zusatztgualifikation

Der Lehrgang zum Natur- und Erlebnisguide schließt mit<br>dem Zertifikat des Kommunalverbandes für Jugend und<br>Soziales Baden-Württemberg ab.<br>Der Abschluss beinhaltet auch den Toprope-<br>Hallenkletterschein des DAV.

## **REFERENTEN**

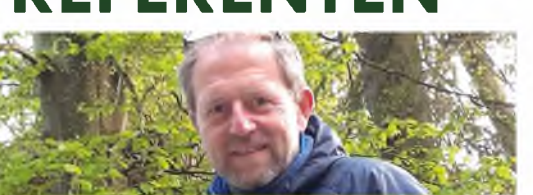

### **MARIO DODENHÖFT**

Staatlich anerkannter Erzieher. Seit 1998 mit dem Schwerpunkt Erlebnispädagogik in der stationären Jugendhilfe. Seit 2010 Dozent für Erlebnispädagogik an den Fachschulen des KVJS Bildungszentrums Schloss Flehingen. Zertifizierter Erlebnispädagoge be.

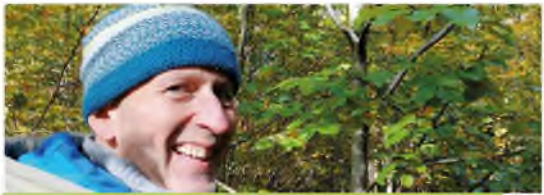

### **RICHARD PABST**

Staatlich anerkannter Heimerzieher und Erlebnispädagoge. BV-Kanuguide (BV-Bundesverband Kanu). 28 Jahre Praxis in der stationären Jugendhilfe. DAV Kletterbetreuer. Seit 1999 Dozent für Erlebnispädagogik an den Fachschulen des KVJS Bildungszentrums Schloss Flehingen. Ausbilder für Kursleiter Waldbaden und Gesundheit.

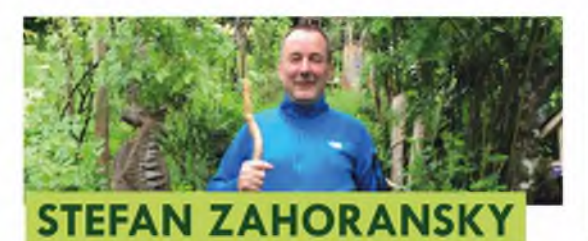

Staatlich anerkannter Erzieher und Erlebnispädagoge. Arbeitet seit 1998 mit dem Schwerpunkt Freizeitpädagogik in der stationären Jugendhilfe. Seit 2001 Dozent für Freizeitpädagogik an den Fachschulen des KVJS Bildungszentrums Schloss Flehingen.

### WALD

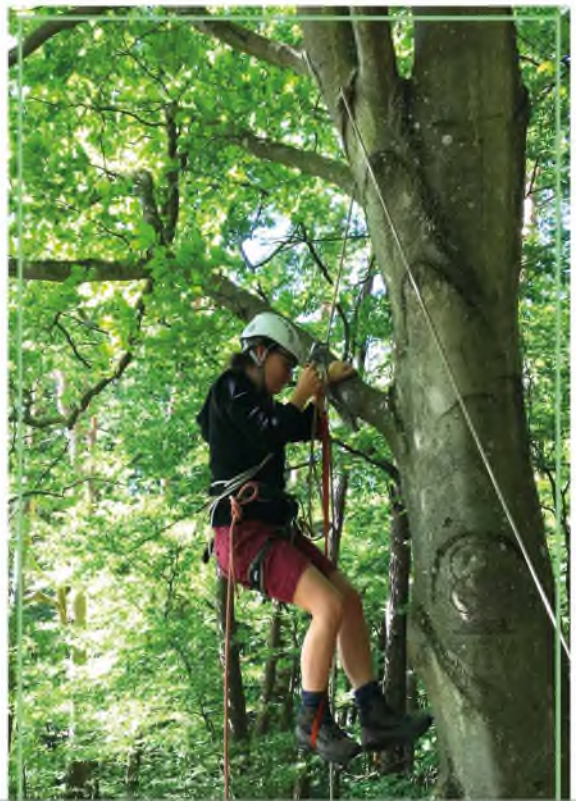

ORT: PFÄLZER WALD Mobile Seilbauten, Walderlebnisspiele, Interaktion, Baumklettern, Lagerfeuer, Kräuterkunde, Flora und Fauna, Waldsolo, Abseilen am Fels

### **WASSER**

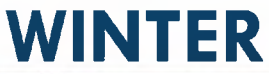

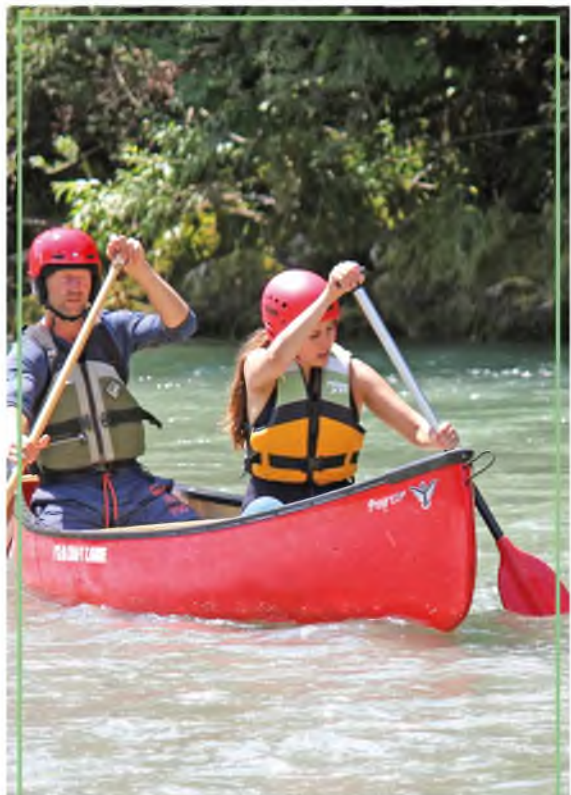

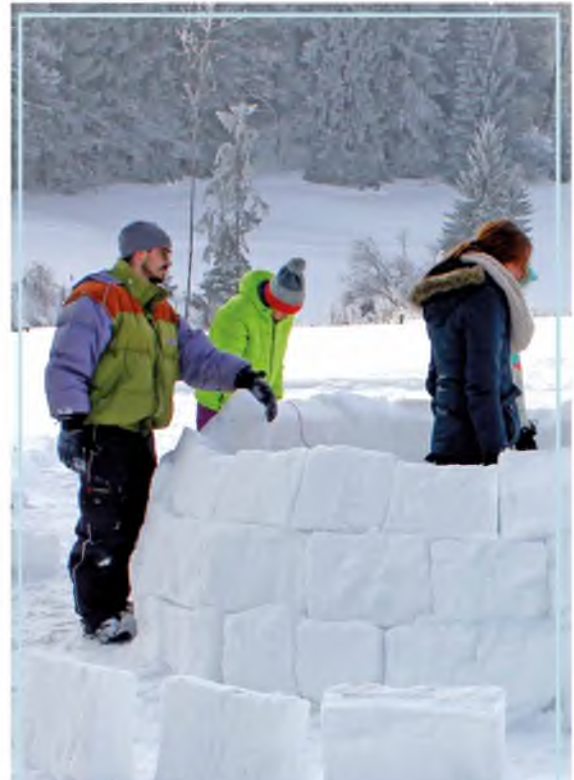

ORT: KEMPTEN / ALLGÄU Kanadier fahren bis Wildwasser1, Retten und Bergen, Flossbau, Bachbettbegehung

ORT: KEMPTEN / ALLGÄU Schneeschuhwandern, Orientierung, Iglubau, Schlittenbau, Schneeskulpturen